## Vuoi utilizzare la nostra **Card virtuale** in 6 mosse?

**FARMACIA SANTA ROSA**

farmaciasrosatorino@gmail.com

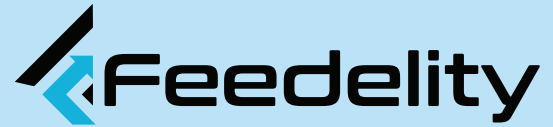

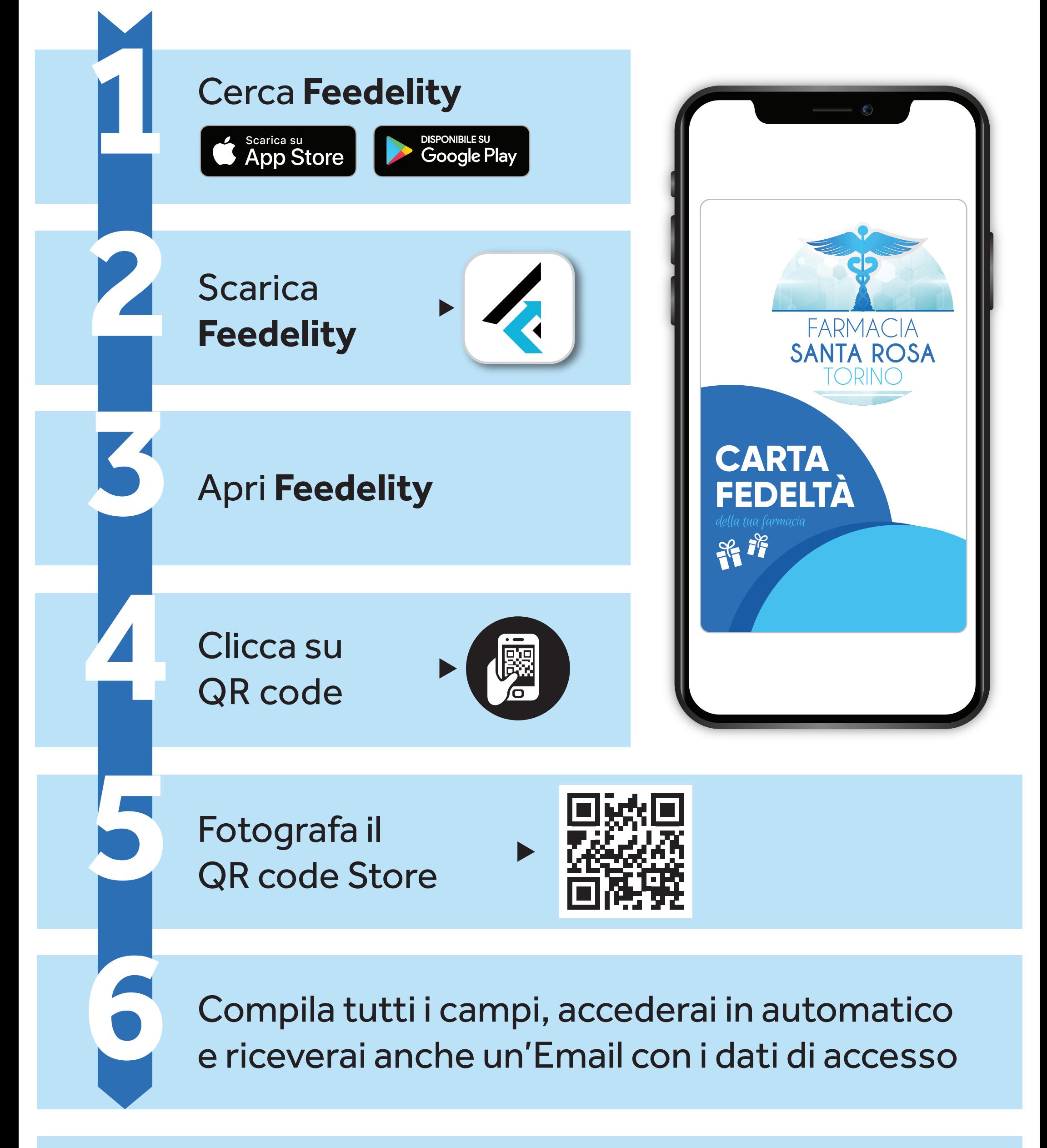